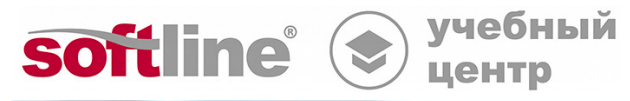

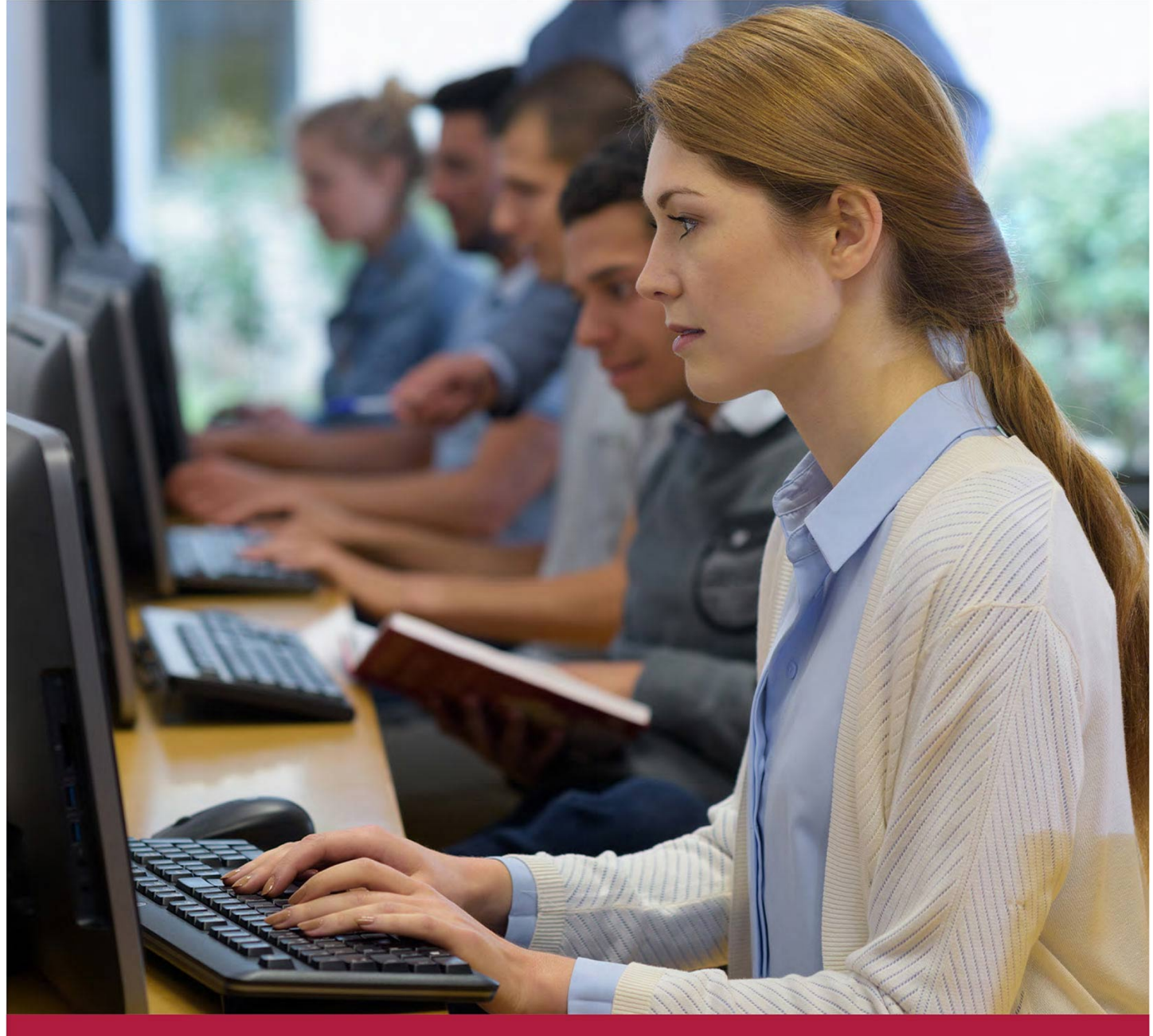

# **Р7-Офис: работа с файлами из внешних приложений**

Код курса: R7-003

8 (800) 505-05-07 | edusales@softline.com | edu.softline.com © Softline, 2024

#### **Р7-Офис: работа с файлами из внешних приложений**

Код курса: R7-003

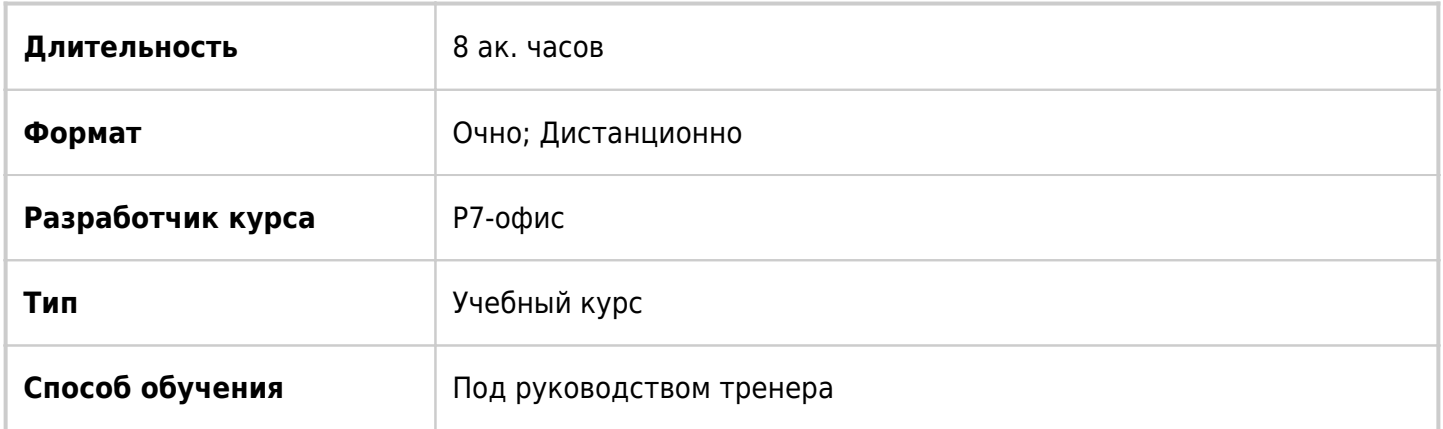

## О курсе

Настоящий курс дает обзор возможностей перехода на Р7-Офис с других офисных приложений. Рассматривает различия и особенности функционала приложений в сравнении с другими офисными приложениями.

# Подробная информация

#### **Профиль аудитории**

Этот курс предназначен для всех лиц, желающих узнать возможности редакторов Р7-Офис.

#### **Предварительные требования**

Для успешного прохождения курса слушателю необходимо обладать опытом работы в любых офисных приложениях, а также в операционных системах Microsoft Windows или Linux.

#### **По окончании курса слушатели смогут:**

- Использовать возможности редакторов Р7-Офис в повседневной работе;
- Использовать онлайн-редактирование и совместное редактирование документов в облаке Р7-Офис;
- Использовать галерею и медиаплеер для работы;
- Создавать документы и работать с текстом в текстовом редакторе Р7-Офис;
- Форматировать текст и использовать слияние в текстовом редакторе Р7-Офис;
- Создавать книги в табличном редакторе Р7-Офис;
- Оформлять таблицы в редакторах Р7-Офис;
- Использовать формулы для проведения расчетов в табличном редакторе Р7-Офис;
- Создавать и настраивать презентации в Редакторе презентаций Р7-Офис;
- Вставлять таблицы, диаграммы, рисунки и фигуры в редакторах Р7-Офис;
- Печатать документы в редакторах Р7-Офис;
- Получать и отправлять почту в Р7-Офис. Органайзер;
- Использовать Календарь для планирования событий в Р7-Офис. Органайзер.

### Программа курса

#### **Модуль 1. Открытие файлов, созданных в других офисных приложениях**

- Редактор документов
- Редактор таблиц
- Редактор презентаций

#### **Модуль 2. Работа в облаке**

- Подключение к облаку
- Создание папок
- Создание и редактирование документа, таблицы или презентации
- Скачивание файлов из облака на локальный компьютер
- Загрузка файлов в облако
- Просмотр сведений о правах доступа

#### **Модуль 3. Редактор документов Р7-Офис**

- Особенности интерфейса текстового редактора по сравнению с другими приложениями по работе с текстом
- Поддерживаемые форматы электронных документов
- Единицы измерения
- Особенности работы со шрифтами
- Рецензирование документа
- Совместное редактирование документа
- История версий документа
- Сочетания клавиш

#### **Модуль 4. Редактор таблиц Р7-Офис**

- Особенности интерфейса редактора таблиц по сравнению с другими приложениями по работе с таблицами
- Поддерживаемые форматы электронных таблиц
- Соответствие названий функций в редакторе таблиц по сравнению с другими приложениями по работе с таблицами
- Типы имён, используемые в таблицах
- Совместное редактирование электронных таблиц
- Комментарии
- Чат
- Сочетания клавиш

#### **Модуль 5. Редактор презентаций Р7-Офис**

- Особенности интерфейса редактора презентаций по сравнению с другими приложениями по работе с презентациями
- Поддерживаемые форматы электронных презентаций
- Совместное редактирование презентаций
- Показ слайдов презентации: локальная и онлайн-версия
- Сочетания клавиш

#### **Модуль 6. Р7-Офис. Органайзер**

- Особенности интерфейса органайзера
- Учетная запись электронной почты
- Календарь
- Контакты
- Сочетания клавиш

### **[Посмотреть расписание курса и записаться на](https://edu.softline.com:443/vendors/novye-kommunikacionnye-tehnologii-r7-ofis-/r7-ofis-rabota-s-faylami-iz-vneshnih-prilojeniy/) [обучение](https://edu.softline.com:443/vendors/novye-kommunikacionnye-tehnologii-r7-ofis-/r7-ofis-rabota-s-faylami-iz-vneshnih-prilojeniy/)**

#### **Обращайтесь по любым вопросам**

к менеджерам Учебного центра Softline

**8 (800) 505-05-07** | edusales@softline.com

**Ждём вас на занятиях в Учебном центре Softline!**

# Почему Учебный центр Softline?

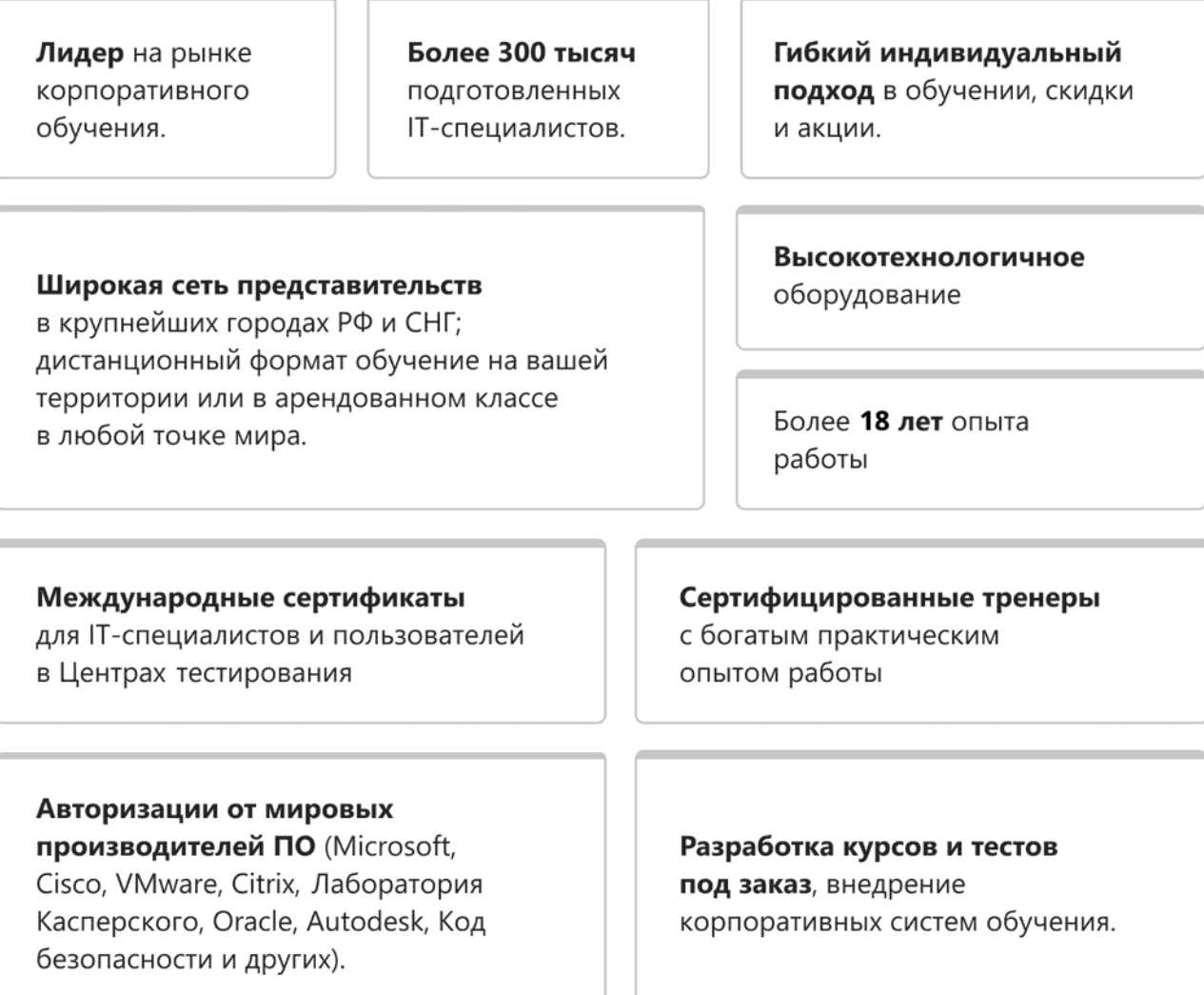

### **Подробнее об Учебном центре Softline**

Вы можете узнать из [профайла.](https://edu.softline.com/media/edu-profile-2021.pdf)